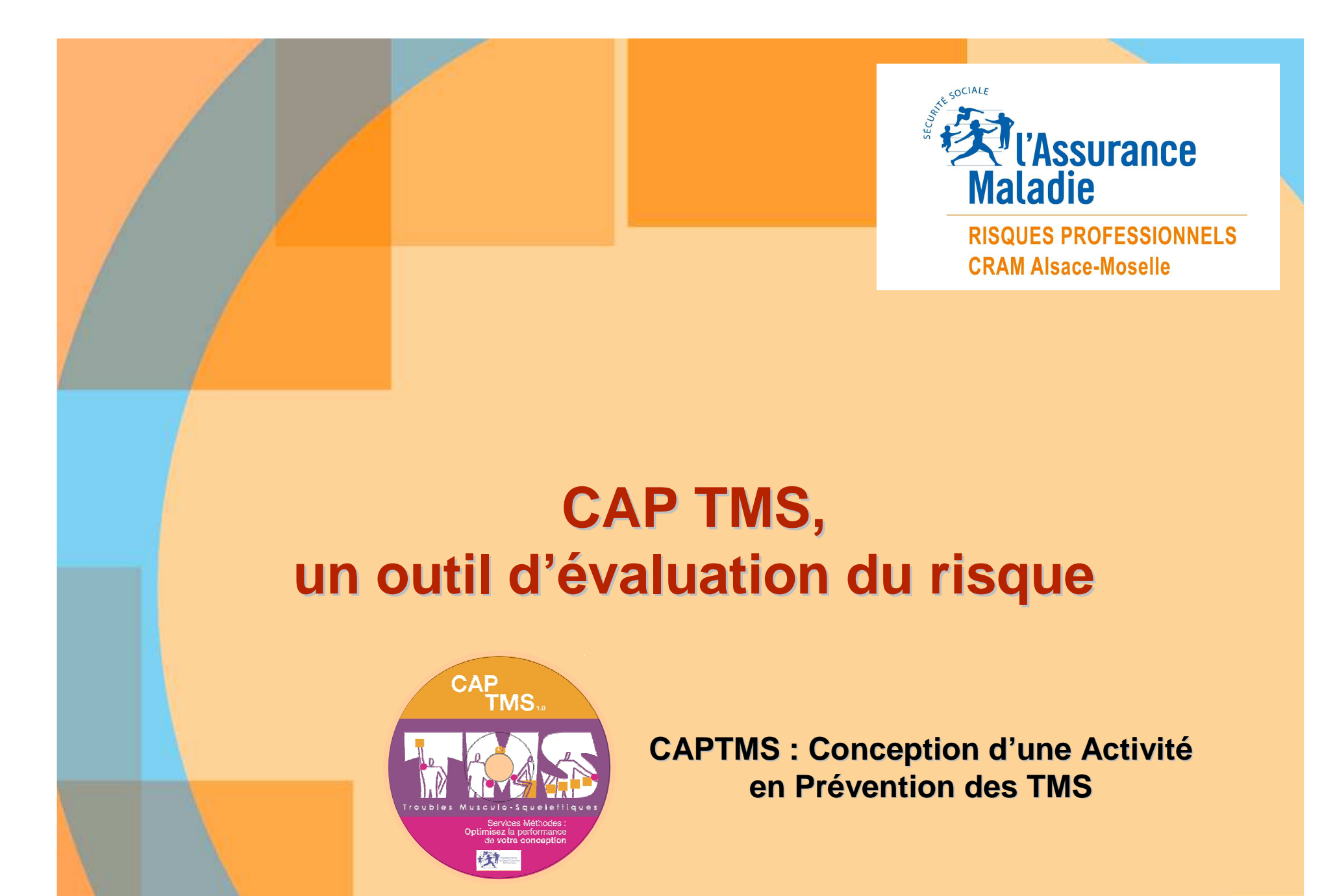

**Jean-Luc MOCHELIngénieur-Conseil**

**Document de référence Norme NF EN 1005-5**

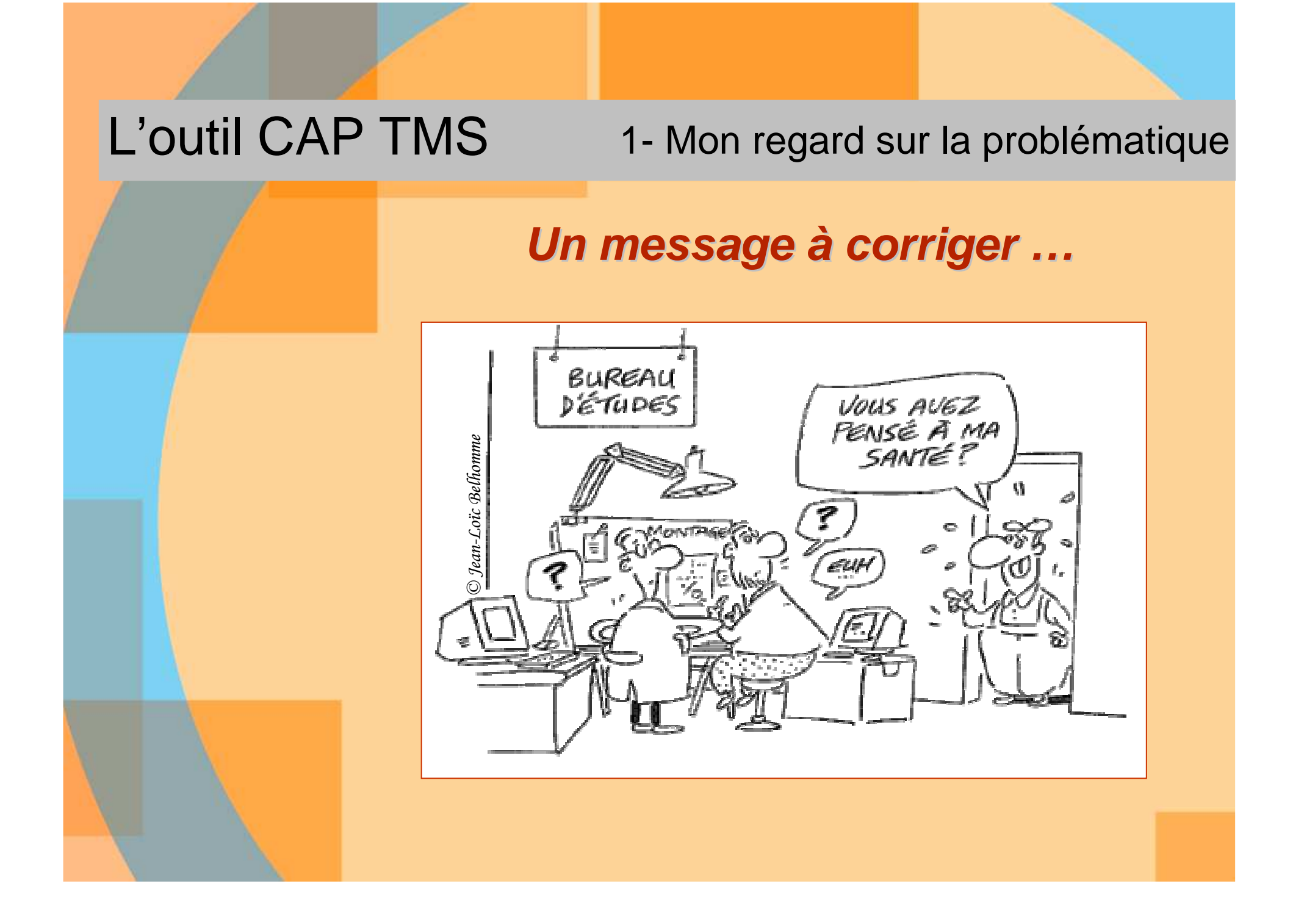

### L'outil CAP TMS

### **Sa force :**

### **Il s'articule aisément avec les outilsdu technicien méthodes**

1. Il interroge l'activité conçue « prescrite »

- -Le mode opératoire main gauche, main droite,
- Le temps de cycle,
- L'organisation du travail
- 2. Il est proposé en version informatique multisystème
	- Système Windows 98, XP, Vista.
- 3. Il fait appel à une évaluation calculée du risque TMS
	- Calcul de l'indice de risque et son acceptabilité

### 4.1- L'évaluation rapide

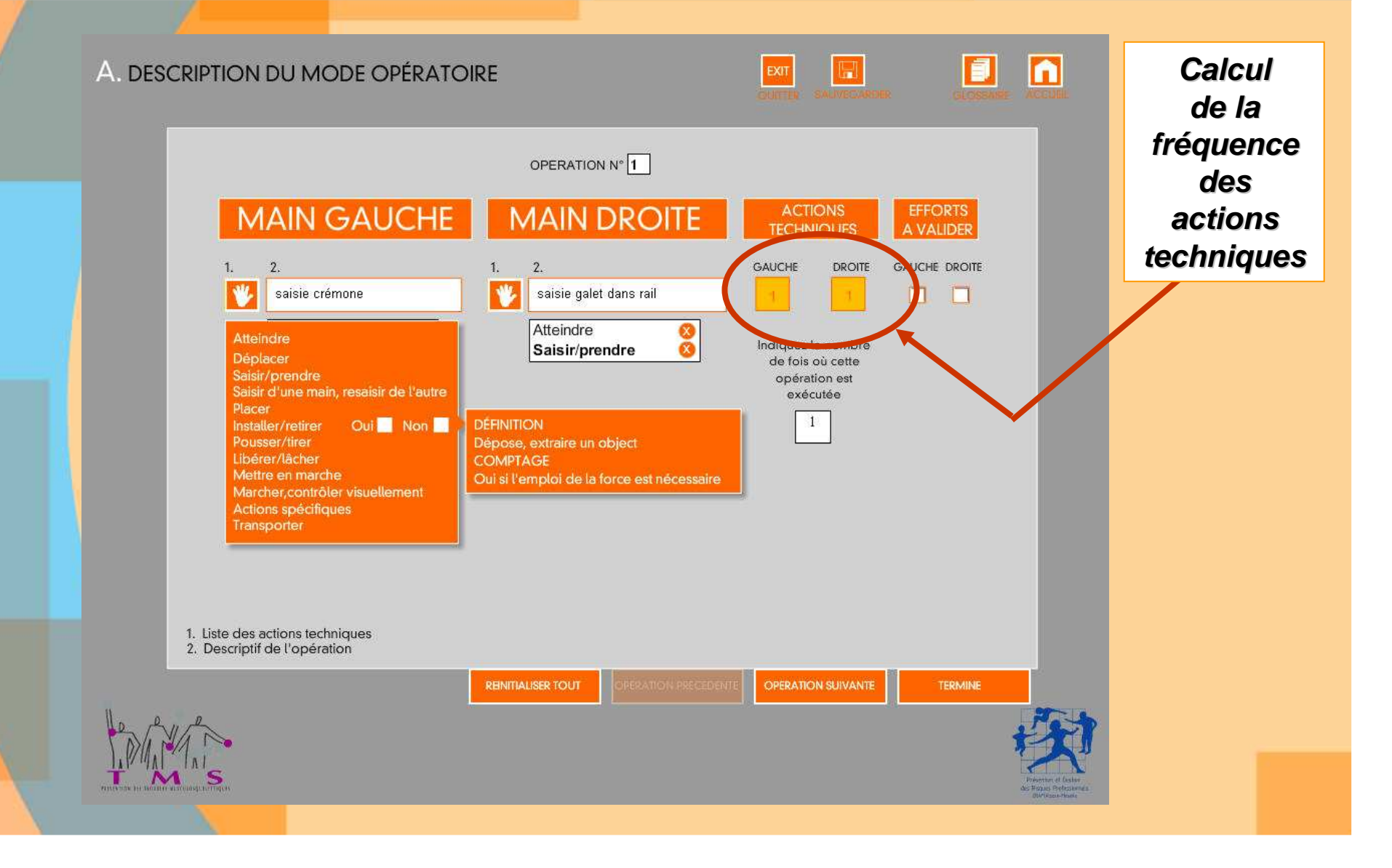

#### -L'évaluation rapide

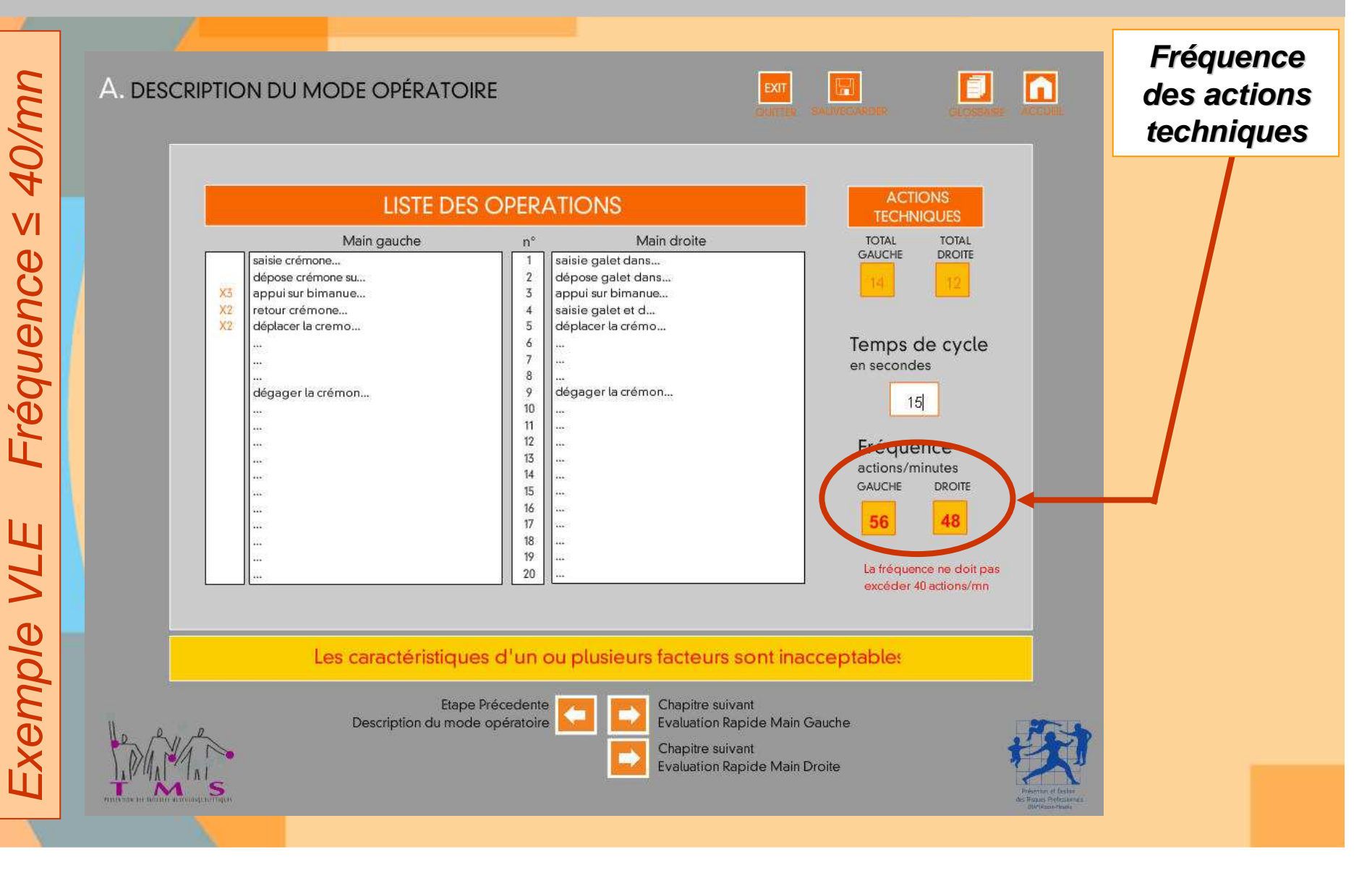

#### -L'évaluation rapide

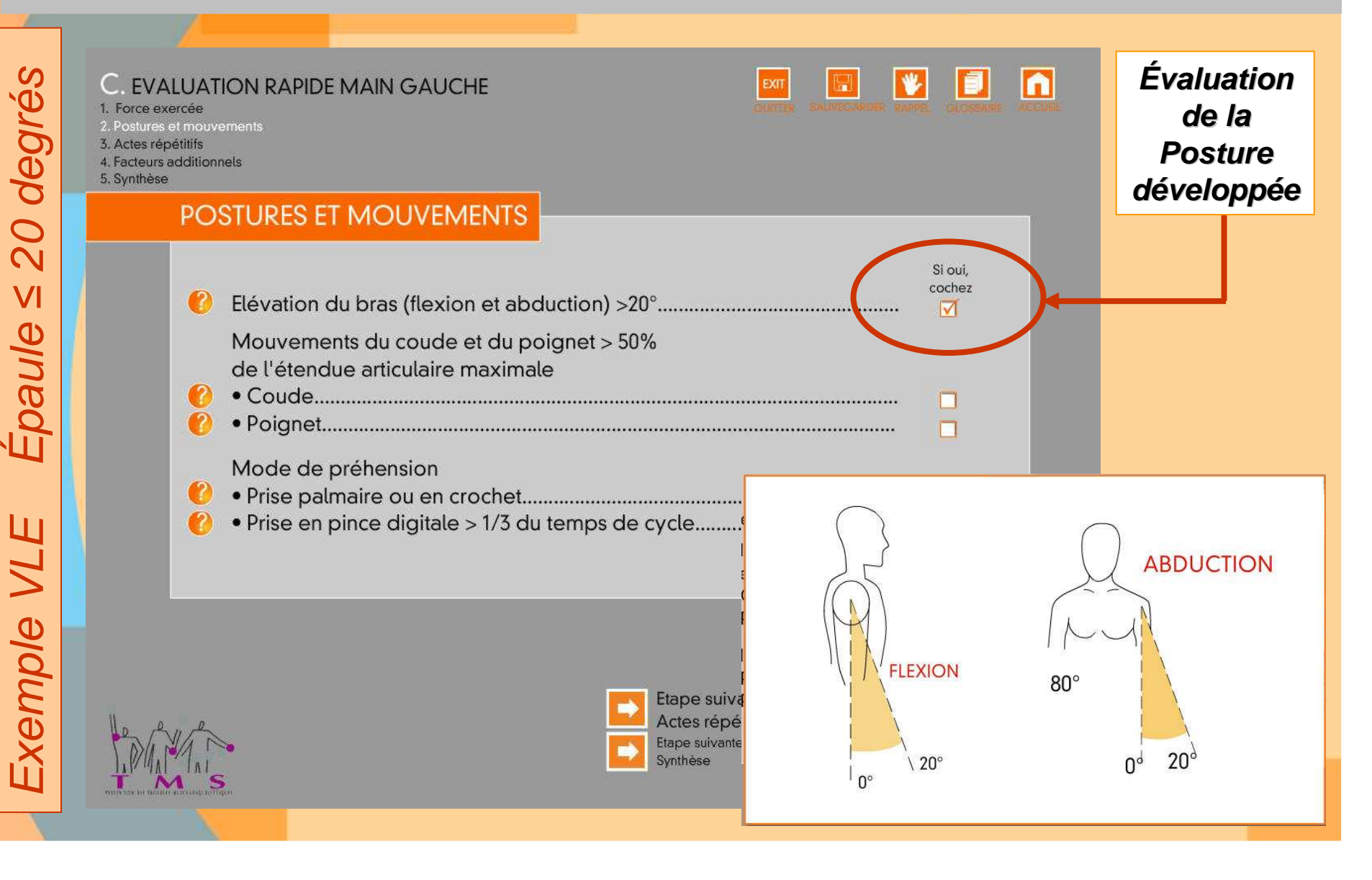

### L'évaluation détaillée

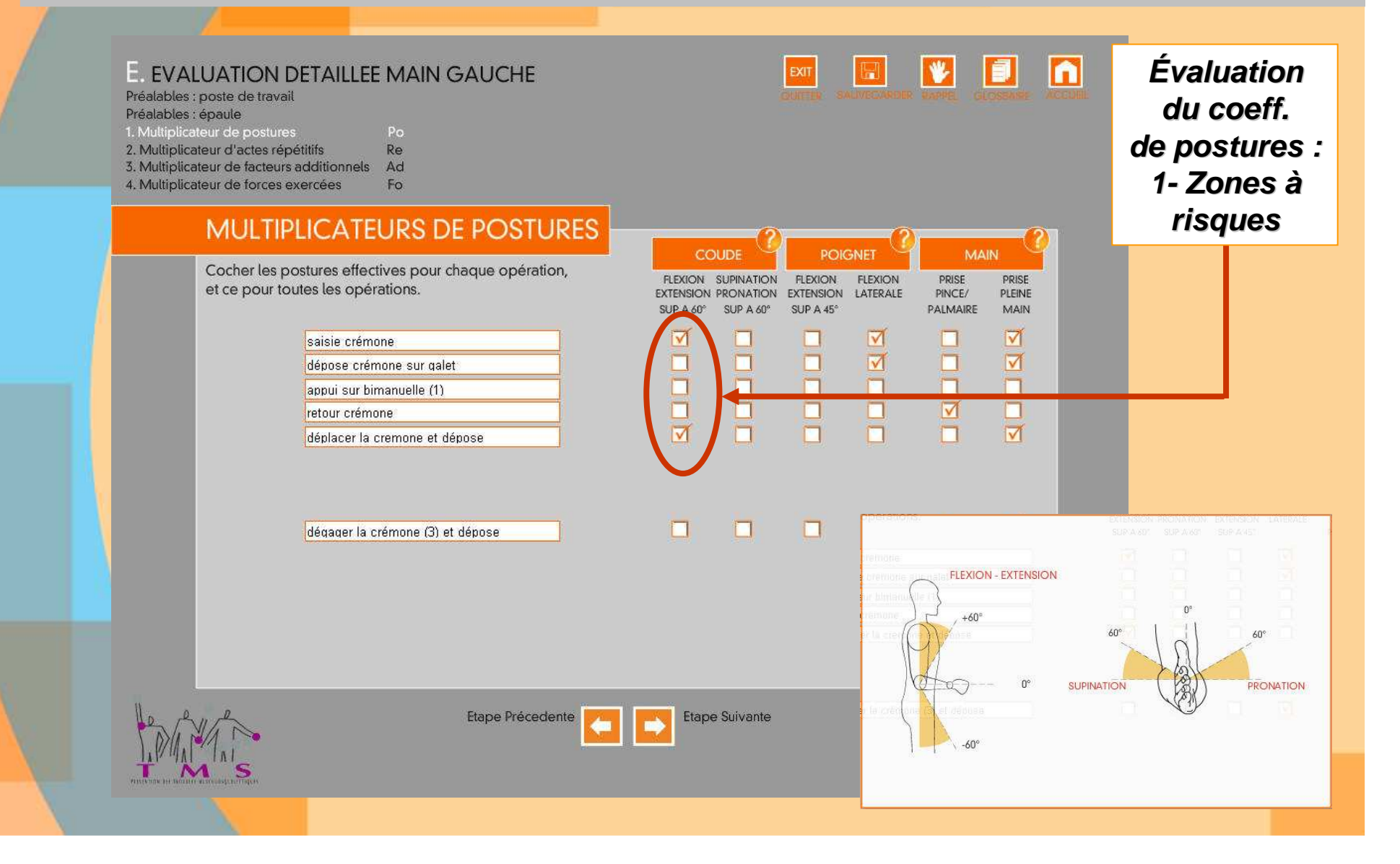

### L'évaluation détaillée

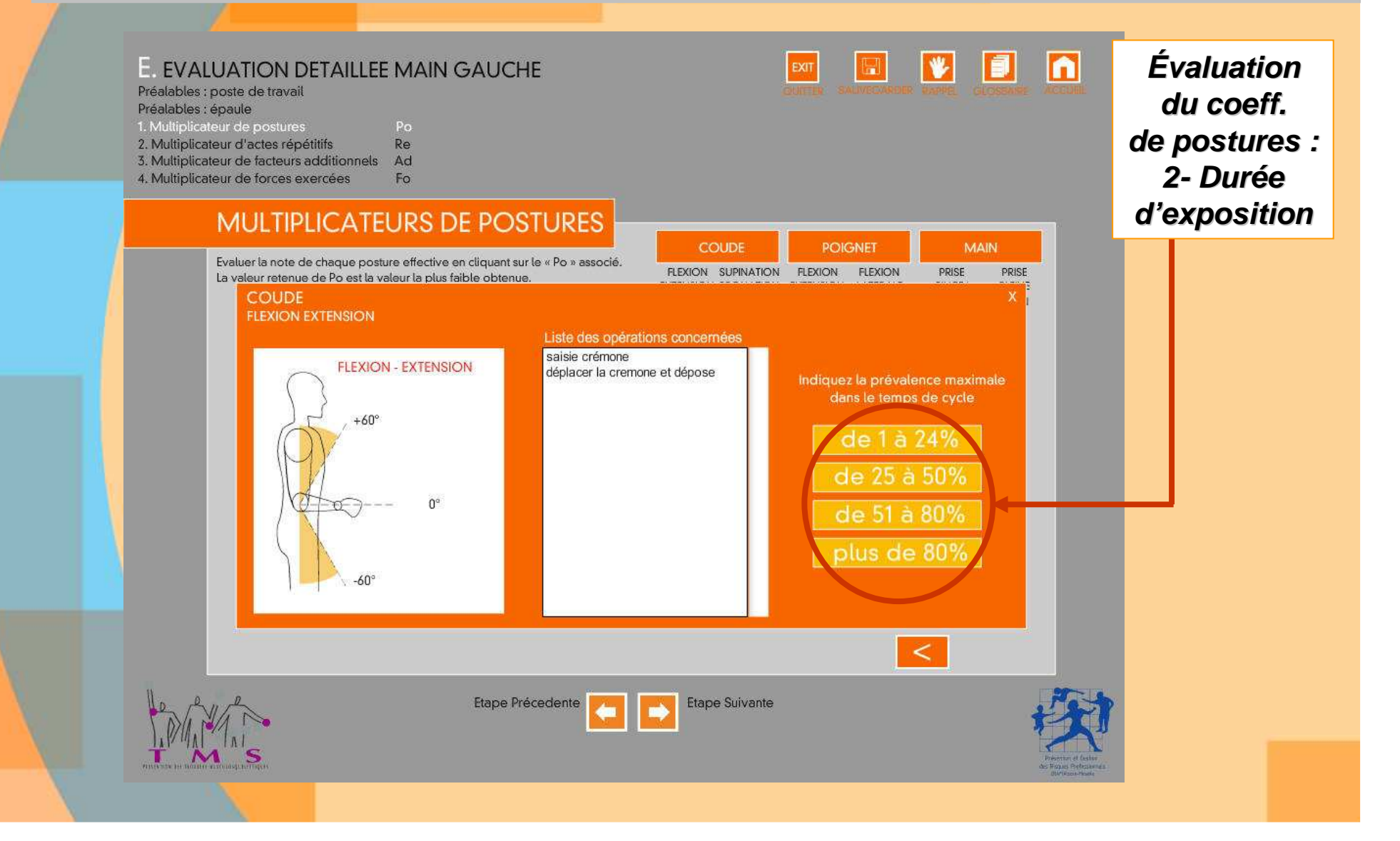

### L'évaluation détaillée

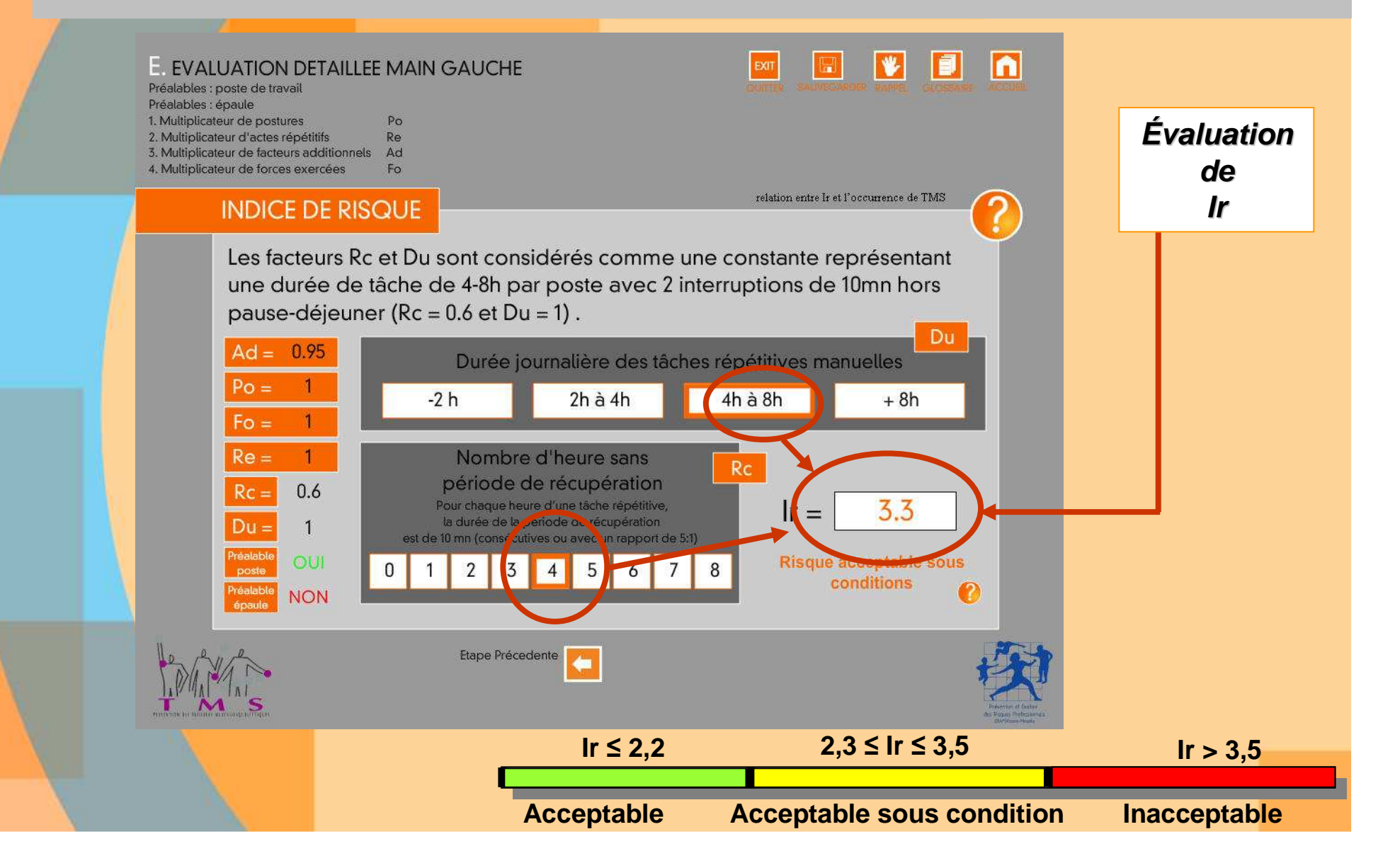

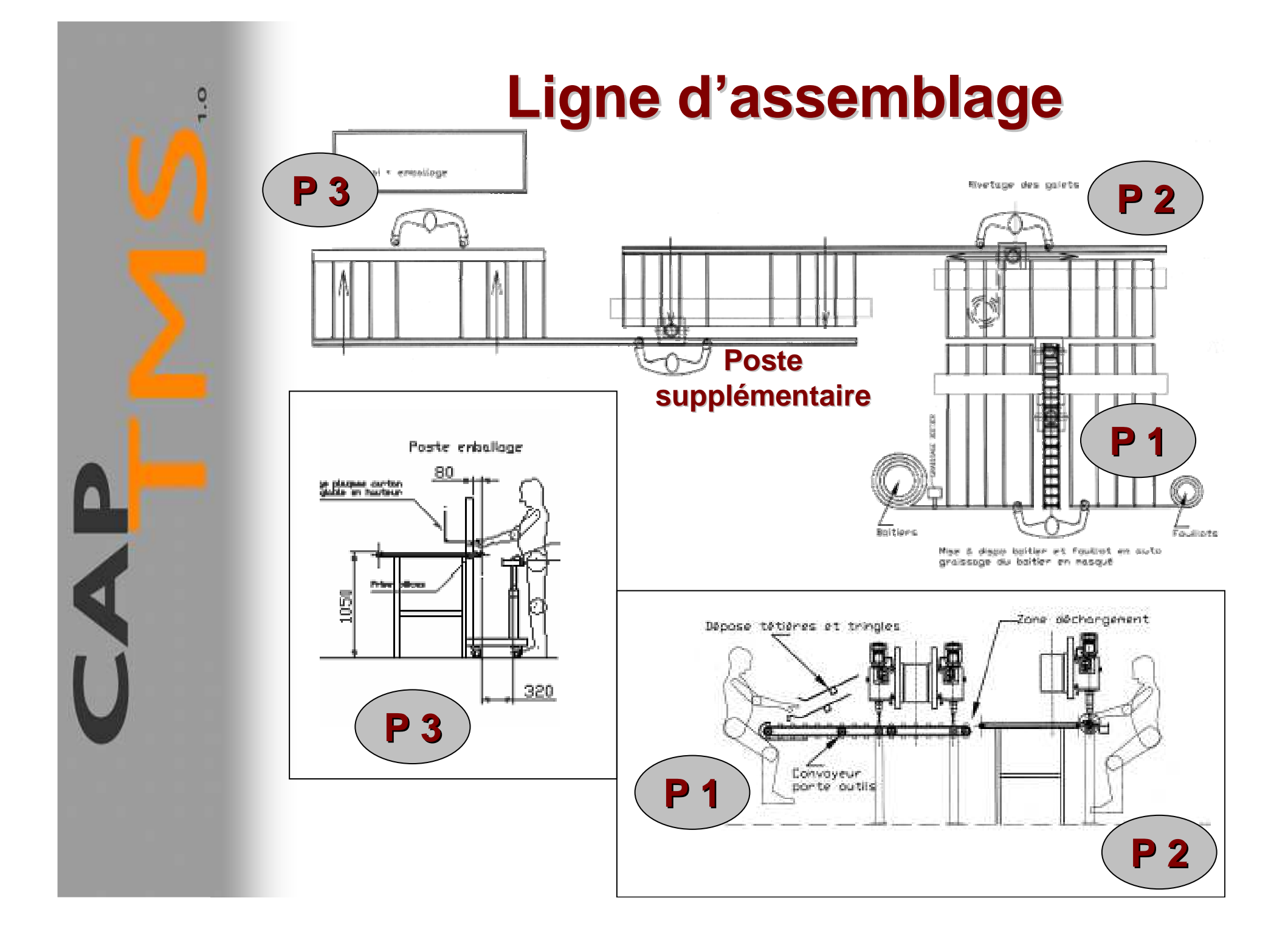

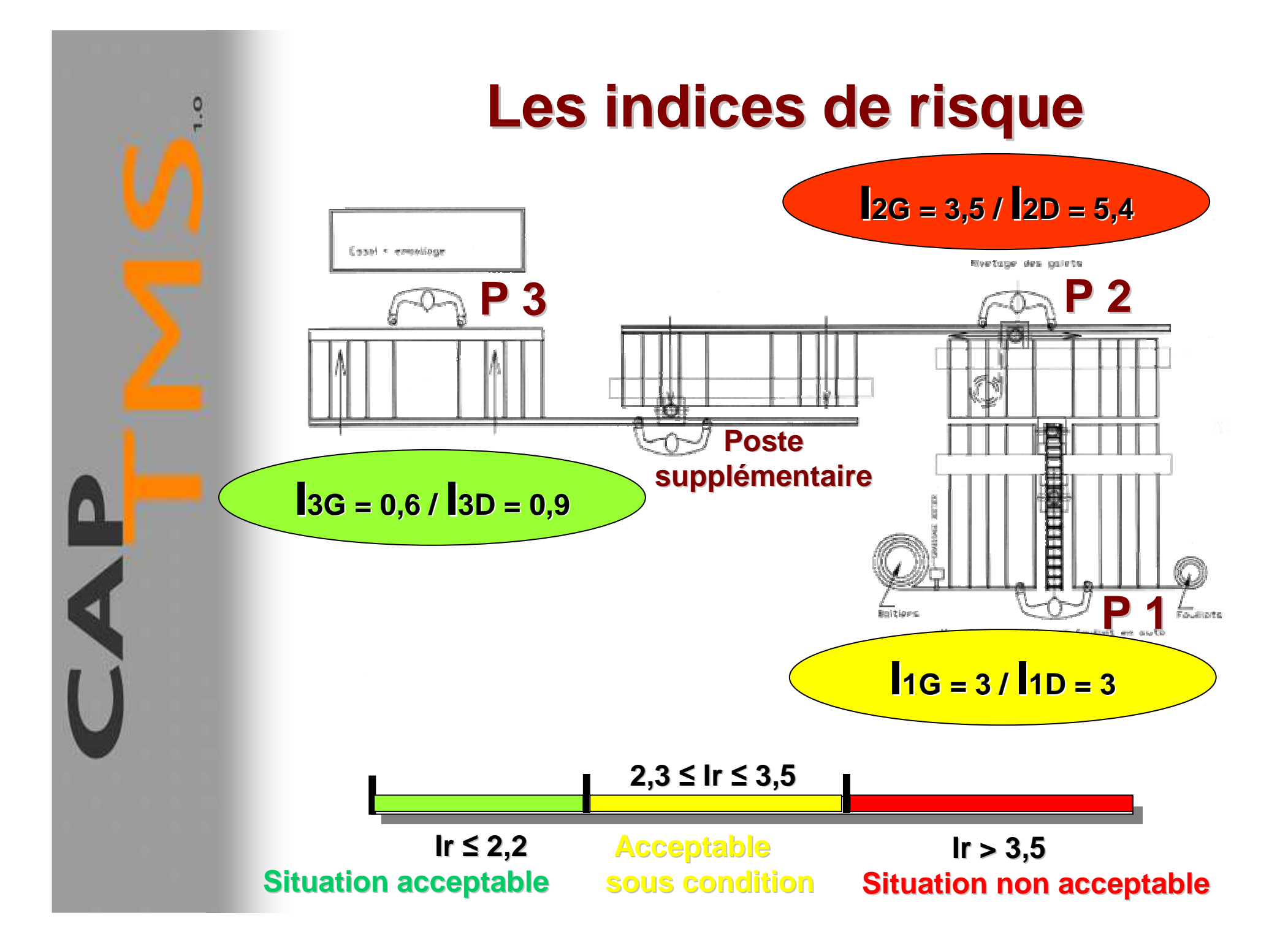

# **L'organisation d'une polyvalence**

 $\ddot{\mathbf{c}}$ 

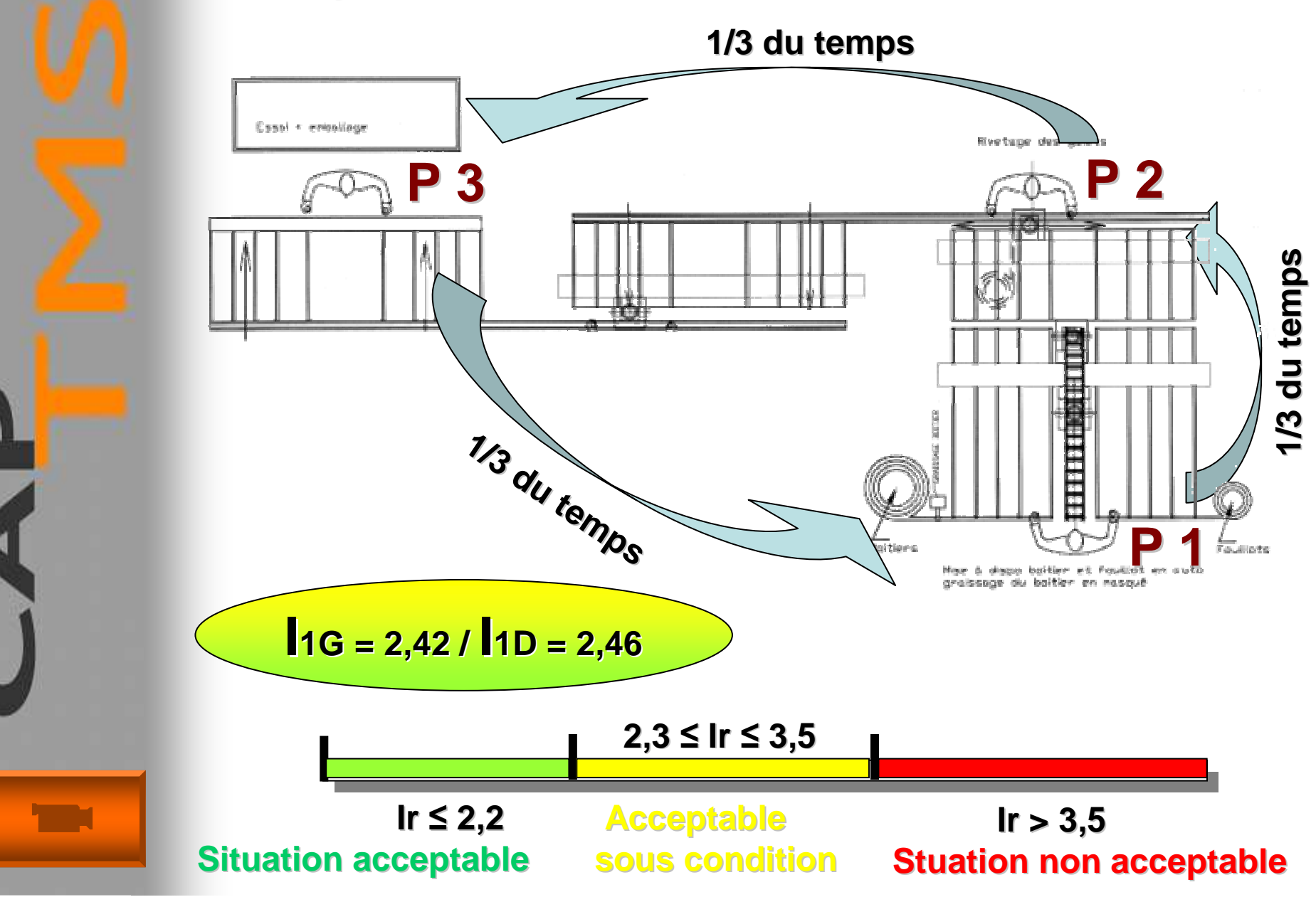

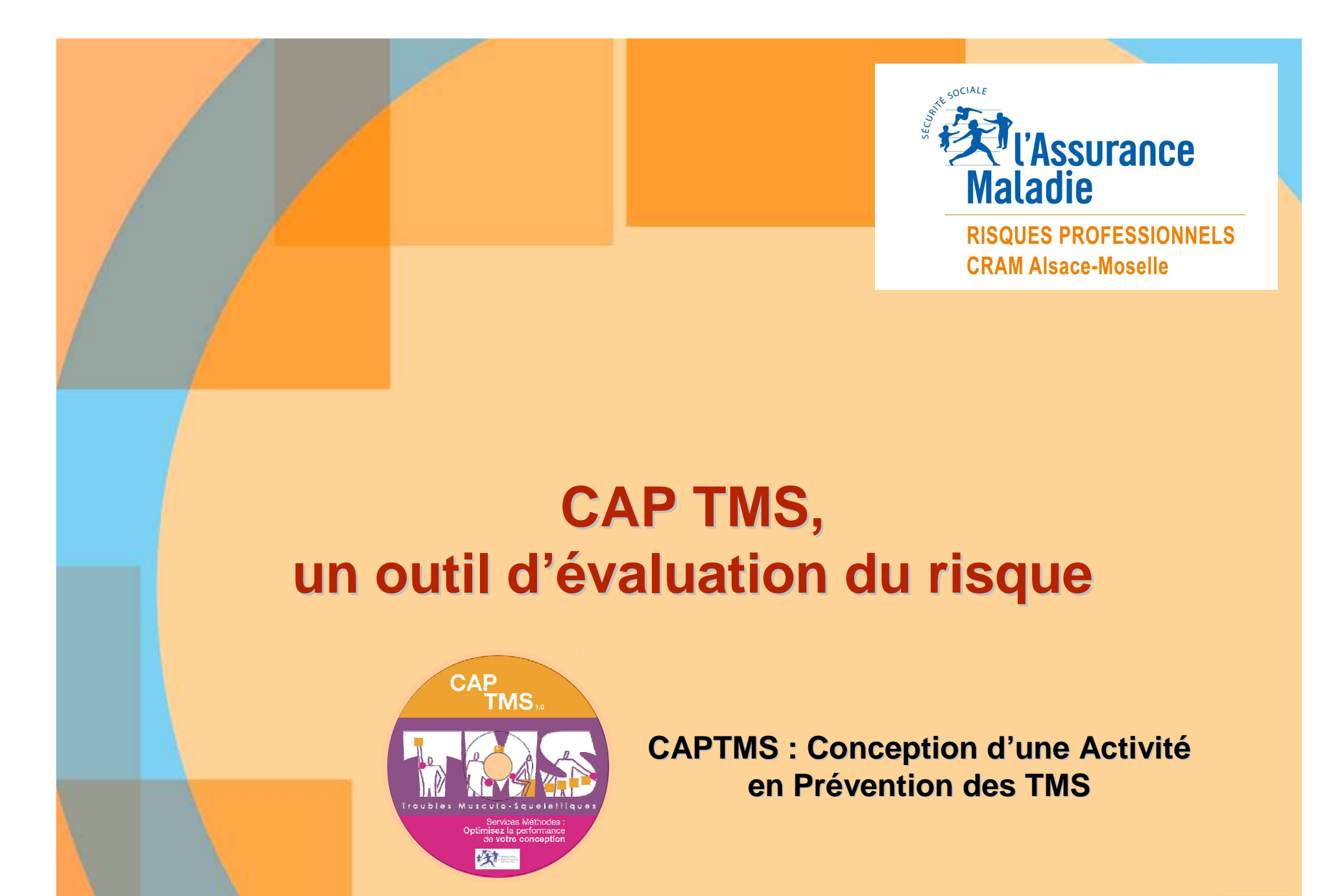

**Jean-Luc MOCHELIngénieur-Conseil**

**Document de référence Norme NF EN 1005-5**